# Package 'shar'

March 8, 2022

<span id="page-0-0"></span>Type Package

Title Species-Habitat Associations

Version 1.3.2

Maintainer Maximillian H.K. Hesselbarth <mhk.hesselbarth@gmail.com>

Description Analyse species-habitat associations in R. Therefore, information about the location of the species (as a point pattern) is needed together with environmental conditions (as a categorical raster). To test for significance habitat associations, one of the two components is randomized. Methods are mainly based on Plotkin et al. (2000) [<doi:10.1006/jtbi.2000.2158>](https://doi.org/10.1006/jtbi.2000.2158) and Harms et al. (2001) [<doi:10.1111/j.1365-2745.2001.00615.x>](https://doi.org/10.1111/j.1365-2745.2001.00615.x).

License GPL  $(>= 3)$ 

URL <https://r-spatialecology.github.io/shar/>

BugReports <https://github.com/r-spatialecology/shar/issues/>

**Depends**  $R (=3.1.0)$ 

Imports classInt, graphics, grDevices, methods, raster, spatstat.core, spatstat.geom, spatstat.random, stats, utils

RoxygenNote 7.1.2

Suggests covr, dplyr, future, future.apply, knitr, rmarkdown, spatstat  $(>= 2.0.0)$ , testthat  $(>= 2.1.0)$ 

VignetteBuilder knitr

Encoding UTF-8

LazyData true

NeedsCompilation no

Author Maximillian H.K. Hesselbarth [aut, cre]

(<<https://orcid.org/0000-0003-1125-9918>>), Marco Sciaini [aut] (<<https://orcid.org/0000-0002-3042-5435>>), Zeke Marshall [ctb] (<<https://orcid.org/0000-0001-9260-7827>>), Thomas Etherington [ctb] (<<https://orcid.org/0000-0002-3187-075X>>)

Repository CRAN

Date/Publication 2022-03-08 13:40:02 UTC

## <span id="page-1-0"></span>R topics documented:

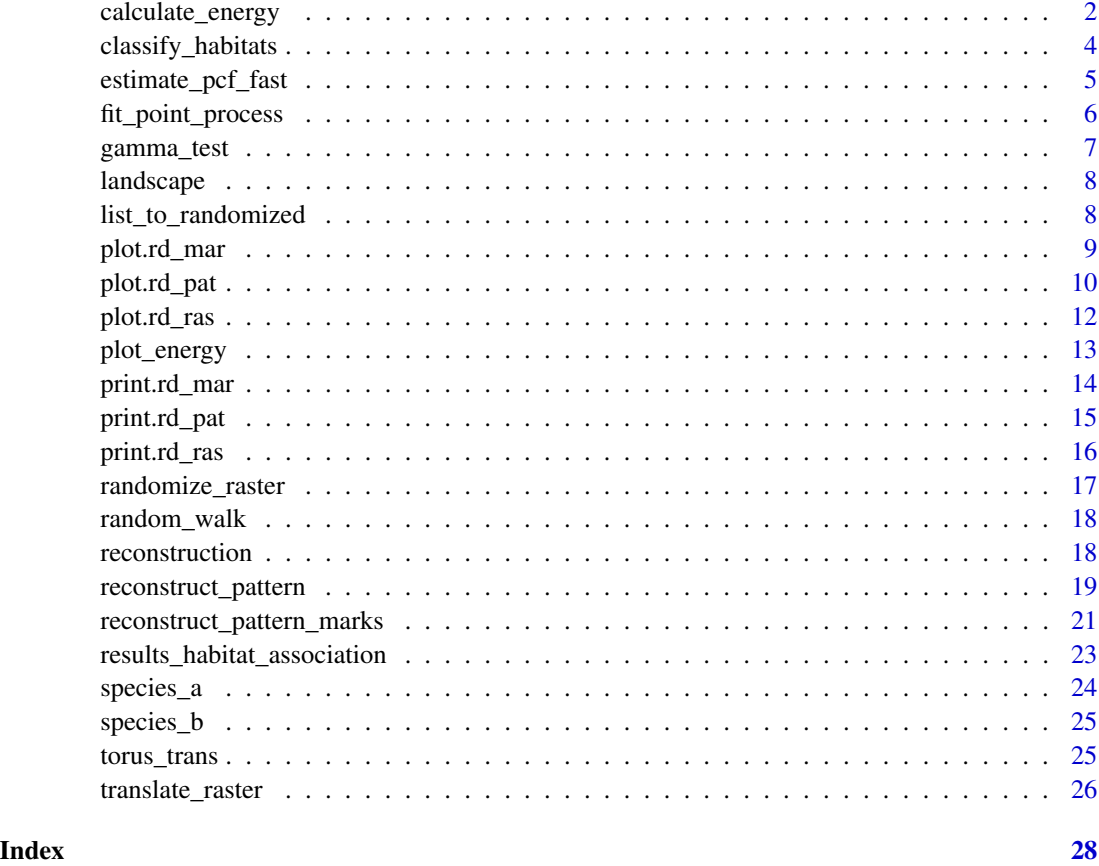

<span id="page-1-1"></span>calculate\_energy *calculate\_energy*

#### Description

Calculate mean energy

#### Usage

```
calculate_energy(
 pattern,
 weights = c(0.5, 0.5),return_mean = FALSE,
 comp_fast = 1000,
  verbose = TRUE
)
```
#### <span id="page-2-0"></span>calculate\_energy 3

#### **Arguments**

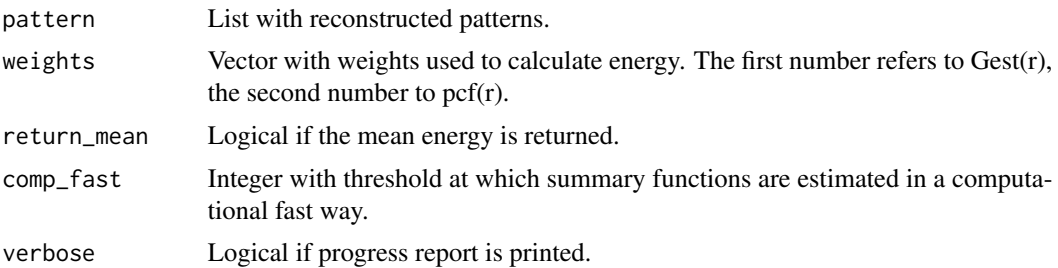

#### Details

The function calculates the mean energy (or deviation) between the observed pattern and all reconstructed patterns (for more information see Tscheschel & Stoyan (2006) or Wiegand & Moloney (2014)). The pair correlation function and the nearest neighbour distance function are used to describe the patterns. For large patterns comp\_fast = TRUE decreases the computational demand, because no edge correction is used and the pair correlation function is estimated based on Ripley's K-function. For more information see [estimate\\_pcf\\_fast](#page-4-1).

#### Value

vector

#### References

Kirkpatrick, S., Gelatt, C.D.Jr., Vecchi, M.P., 1983. Optimization by simulated annealing. Science 220, 671–680. <https://doi.org/10.1126/science.220.4598.671>

Tscheschel, A., Stoyan, D., 2006. Statistical reconstruction of random point patterns. Computational Statistics and Data Analysis 51, 859–871. <https://doi.org/10.1016/j.csda.2005.09.007>

Wiegand, T., Moloney, K.A., 2014. Handbook of spatial point-pattern analysis in ecology. Chapman and Hall/CRC Press, Boca Raton. ISBN 978-1-4200-8254-8

#### See Also

[plot\\_energy](#page-12-1) [reconstruct\\_pattern](#page-18-1) [fit\\_point\\_process](#page-5-1)

#### Examples

```
pattern_random <- fit_point_process(species_a, n_random = 19)
calculate_energy(pattern_random)
calculate_energy(pattern_random, return_mean = TRUE)
## Not run:
marks_sub <- spatstat.geom::subset.ppp(species_a, select = dbh)
marks_recon <- reconstruct_pattern_marks(pattern_random$randomized[[1]], marks_sub,
n_random = 19, max_runs = 1000)
```

```
calculate_energy(marks_recon, return_mean = FALSE)
```
<span id="page-3-0"></span>## End(Not run)

classify\_habitats *classify\_habitats*

#### **Description**

Classify habitats

#### Usage

```
classify_habitats(raster, return_breaks = FALSE, ...)
```
#### Arguments

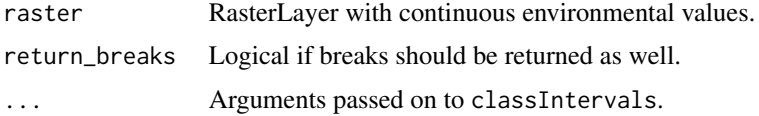

#### Details

Classifies a RasterLayer from the raster packages with continuous values into n discrete classes. The cut function used to classify the raster, uses include.lowest = TRUE.

For more information about the classification methods, see classIntervals from the classInt package and/or the provided References. The help page of classIntervals also includes further possible arguments to find breaks (e.g., different styles, number of classes, fixed breaks, etc.).

#### Value

RasterLayer

#### References

Armstrong, M.P., Xiao, N., Bennett, D.A., 2003. Using genetic algorithms to create multicriteria class intervals for choropleth maps. Annals of the Association of American Geographers 93, 595–623. <https://doi.org/10.1111/1467-8306.9303005>

Dent, B.D., 1999. Cartography: Thematic map design, 5th ed. WCB/McGraw-Hill, Boston, USA. ISBN 978-0-697-38495-9

Fisher, W.D., 1958. On grouping for maximum homogeneity. Journal of the American Statistical Association 53, 789–798. <https://doi.org/10.1080/01621459.1958.10501479>

Jenks, G.F., Caspall, F.C., 1971. Error in choroplethic maps: Definition, measurement, reduction. Annals of the Association of American Geographers 61, 217–244. <https://doi.org/10.1111/j.1467- 8306.1971.tb00779.x>

<span id="page-4-0"></span>Jiang, B., 2013. Head/tail breaks: A new classification scheme for data with a heavy-tailed distribution. The Professional Geographer 65, 482-494. <https://doi.org/10.1080/00330124.2012.700499>

Slocum, T.A., McMaster, R.B., Kessler, F.C., Howard, H.H., 2009. Thematic cartography and geovisualization, 3rd ed. ed, Prentice Hall Series in Geographic Information Science. Pearson Prentice Hall, Upper Saddle River, USA. ISBN 978-0-13-229834-6

Wand, M. P., 1995. Data-based choice of histogram binwidth. The American Statistician 51, 59-64. <https://doi.org/10.1080/00031305.1997.10473591>

#### See Also

[classIntervals](#page-0-0)

#### Examples

```
landscape_classified <- classify_habitats(landscape, n = 5, style = "fisher")
landscape_classified <- classify_habitats(landscape, style = "fixed",
fixedBreaks = c(0, 0.25, 0.75, 1.0), return_breaks = TRUE)
```
<span id="page-4-1"></span>estimate\_pcf\_fast *estimate\_pcf\_fast*

#### **Description**

Fast estimation of the pair correlation function

#### Usage

```
estimate_pcf_fast(pattern, ...)
```
#### Arguments

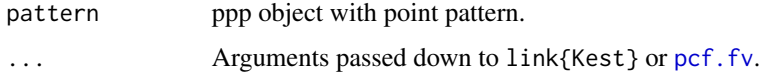

#### Details

The functions estimates the pair correlation functions based on an estimation of Ripley's K-function. This makes it computationally faster than estimating the pair correlation function directly. It is a wrapper around [Kest](#page-0-0) and [pcf.fv](#page-0-0).

#### Value

fv.object

#### <span id="page-5-0"></span>References

Chiu, S.N., Stoyan, D., Kendall, W.S., Mecke, J., 2013. Stochastic geometry and its applications, 3rd ed, Wiley Series in Probability and Statistics. John Wiley & Sons Inc, Chichester, UK. ISBN 978-0-470-66481-0

Ripley, B.D., 1977. Modelling spatial patterns. Journal of the Royal Statistical Society. Series B (Methodological) 39, 172–192. <https://doi.org/10.1111/j.2517-6161.1977.tb01615.x>

Stoyan, D., Stoyan, H., 1994. Fractals, random shapes and point fields. John Wiley & Sons, Chichester. ISBN 978-0-471-93757-9

#### See Also

[Kest](#page-0-0) [pcf.fv](#page-0-0)

#### Examples

pcf\_species\_b <- estimate\_pcf\_fast(species\_a)

<span id="page-5-1"></span>fit\_point\_process *fit\_point\_process*

#### Description

Fit point process to randomize data

#### Usage

```
fit_point_process(
  pattern,
  n_random = 1,
 process = "poisson",
  return_input = TRUE,
  simplify = FALSE,
  verbose = TRUE
\lambda
```
#### Arguments

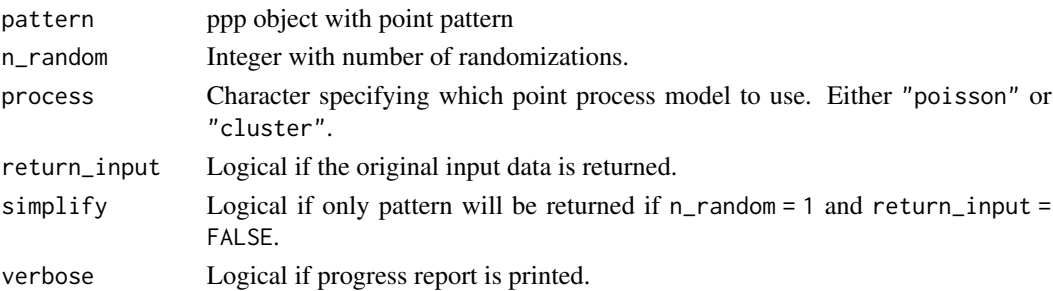

#### <span id="page-6-0"></span>gamma\_test 7

#### Details

The functions randomizes the observed point pattern by fitting a point process to the data and simulating n\_random patterns using the fitted point process. It is possible to choose between a Poisson process or a Thomas cluster process model. For more information about the point process models, see e.g. Wiegand & Moloney (2014).

#### Value

rd\_pat

#### References

Plotkin, J.B., Potts, M.D., Leslie, N., Manokaran, N., LaFrankie, J.V., Ashton, P.S., 2000. Speciesarea curves, spatial aggregation, and habitat specialization in tropical forests. Journal of Theoretical Biology 207, 81–99. <https://doi.org/10.1006/jtbi.2000.2158>

Wiegand, T., Moloney, K.A., 2014. Handbook of spatial point-pattern analysis in ecology. Chapman and Hall/CRC Press, Boca Raton. ISBN 978-1-4200-8254-8

#### Examples

pattern\_fitted <- fit\_point\_process(pattern = species\_a, n\_random = 39)

gamma\_test *Gamma test*

#### Description

Randomized data for species b using the gamma test.

#### Usage

gamma\_test

#### Format

rd\_pat object.

<span id="page-7-0"></span>

#### Description

An example map to show landscapetools functionality generated with the NLMR::nlm\_fbm() algorithm.

#### Usage

landscape

#### Format

A RasterLayer object.

#### Source

Simulated neutral landscape model with R. https://github.com/ropensci/NLMR/

list\_to\_randomized *list\_to\_randomized*

#### Description

Convert list to rd\_\* object.

#### Usage

list\_to\_randomized(list, observed = NULL)

#### Arguments

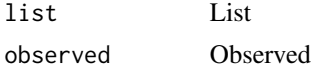

#### Details

Convert list of randomized point pattern or raster layer to a rd\_\* object that can be used with all functions of the package. The main purpose of this utility function is to allow an easy parallelization of the randomization approach.

For more information, please see the "Parallelization" article.

#### Value

rd\_pat, rd\_ras

#### <span id="page-8-0"></span>plot.rd\_mar 9

#### See Also

```
randomize_raster
translate_raster
reconstruct_pattern
```
#### Examples

```
## Not run:
fit_list <- lapply(X = 1:39, FUN = function(i) {fit_point_process(pattern = species_a,
n_random = 1, simplify = TRUE, return_input = FALSE, verbose = FALSE)})
list_to_randomized(list = fit_list, observed = species_a)
## End(Not run)
```
plot.rd\_mar *plot.rd\_mar*

#### Description

Plot method for rd\_pat object

#### Usage

```
## S3 method for class 'rd_mar'
plot(
 x,
 what = "sf",
 n = NULL,probs = c(0.025, 0.975),
 comp_fast = 1000,
 ask = TRUE,verbose = TRUE,
  ...
\mathcal{L}
```
#### Arguments

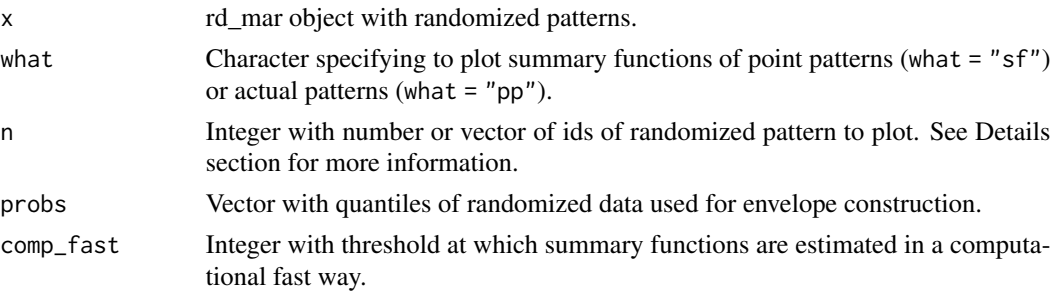

<span id="page-9-0"></span>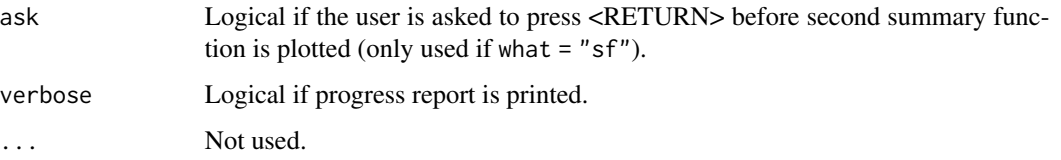

#### Details

The function plots the pair correlation function and the nearest neighbour function of the observed pattern and the reconstructed patterns (as "simulation envelopes"). For large patterns comp\_fast = TRUE decreases the computational demand because no edge correction is used and the pair correlation function is estimated based on Ripley's K-function. For more information see [estimate\\_pcf\\_fast](#page-4-1).

It is also possible to plot n randomized patterns and the observed pattern using what = "pp". If n is a single number, n randomized patterns will be sampled to plot. If n is a vector, the corresponding patterns will be plotted.

#### Value

void

### See Also

```
reconstruct_pattern
fit_point_process
```
#### Examples

```
## Not run:
pattern_recon <- reconstruct_pattern(species_a, n_random = 1, max_runs = 1000,
simplify = TRUE, return_input = FALSE)
marks_sub <- spatstat.geom::subset.ppp(species_a, select = dbh)
marks_recon <- reconstruct_pattern_marks(pattern_recon, marks_sub,
n_random = 19, max_runs = 1000)
plot(marks_recon)
```
## End(Not run)

plot.rd\_pat *plot.rd\_pat*

#### Description

Plot method for rd\_pat object

#### <span id="page-10-0"></span>plot.rd\_pat 11

#### Usage

```
## S3 method for class 'rd_pat'
plot(
  x,
 what = "sf",
 n = NULL,
 probs = c(0.025, 0.975),
  comp_fast = 1000,
  ask = TRUE,verbose = TRUE,
  ...
)
```
#### Arguments

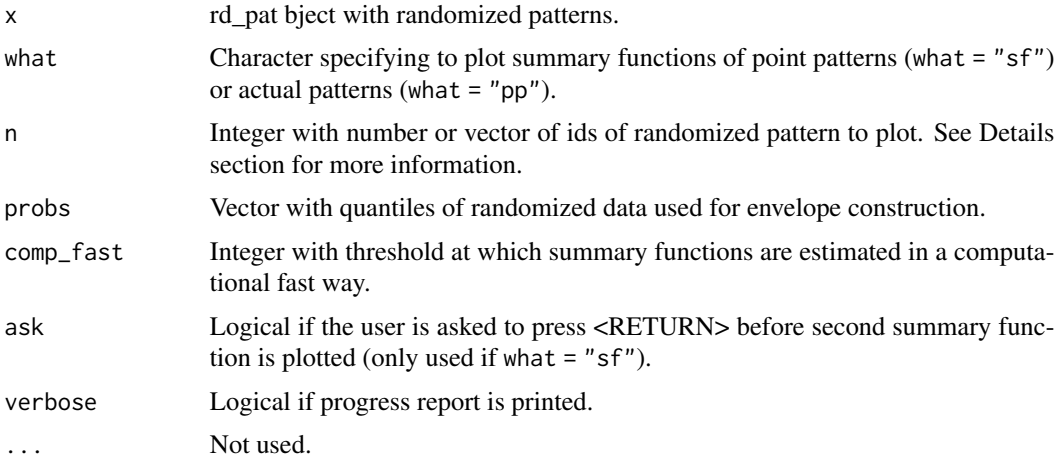

#### Details

The function plots the pair correlation function and the nearest neighbour function of the observed pattern and the reconstructed patterns (as "simulation envelopes"). For large patterns comp\_fast = TRUE decreases the computational demand because no edge correction is used and the pair correlation function is estimated based on Ripley's K-function. For more information see [estimate\\_pcf\\_fast](#page-4-1).

It is also possible to plot n randomized patterns and the observed pattern using what = "pp". If n is a single number, n randomized patterns will be sampled to plot. If n is a vector, the corresponding patterns will be plotted.

#### Value

void

#### See Also

[reconstruct\\_pattern](#page-18-1) [fit\\_point\\_process](#page-5-1)

#### Examples

```
## Not run:
pattern_random <- fit_point_process(species_a, n_random = 39)
plot(pattern_random)
pattern_recon <- reconstruct_pattern(species_b, n_random = 19,
max_runs = 1000, method = "hetero")
plot(pattern_recon)
## End(Not run)
```
plot.rd\_ras *plot.rd\_ras*

#### Description

Plot method for rd\_ras object

#### Usage

```
## S3 method for class 'rd_ras'
plot(x, n = NULL, col, verbose = TRUE, nrow, ncol, ...)
```
#### Arguments

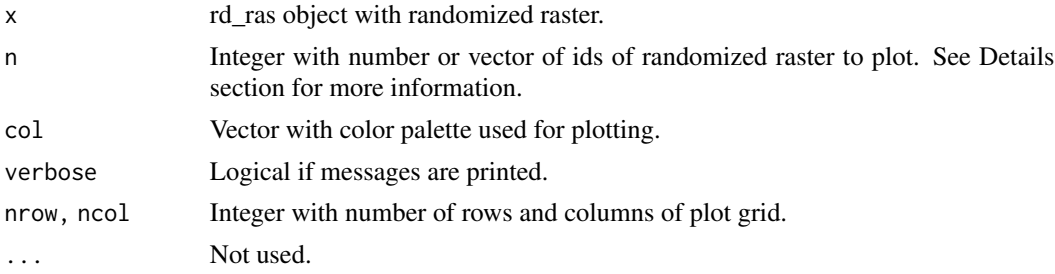

#### Details

Function to plot randomized raster. If n is a single number, n randomized raster will be sampled to plot. If n is a vector, the corresponding raster will be plotted. col, nrow, ncol are passed to plot.

#### Value

void

#### See Also

[randomize\\_raster](#page-16-1) [translate\\_raster](#page-25-1)

<span id="page-11-0"></span>

#### <span id="page-12-0"></span>plot\_energy 13

#### Examples

```
## Not run:
landscape_classified <- classify_habitats(landscape, n = 5, style = "fisher")
landscape_random <- randomize_raster(landscape_classified, n_random = 19)
plot(landscape_random)
```
## End(Not run)

<span id="page-12-1"></span>plot\_energy *plot\_energy*

#### Description

Plot energy of pattern reconstruction

#### Usage

plot\_energy(pattern, col = NULL)

#### Arguments

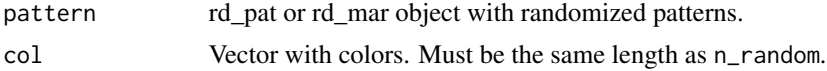

#### Details

The function plots the decrease of the energy over time, i.e. the iterations. This can help to identify if the chosen max\_runs for the reconstruction were sufficient. The pattern object must have been created using reconstruct\_pattern\_\* .

#### Value

void

#### See Also

[reconstruct\\_pattern](#page-18-1) [fit\\_point\\_process](#page-5-1)

#### Examples

```
## Not run:
pattern_recon <- reconstruct_pattern(species_a, n_random = 3, max_runs = 1000)
plot_energy(pattern_recon)
marks_sub <- spatstat.geom::subset.ppp(species_a, select = dbh)
```

```
marks_recon <- reconstruct_pattern_marks(pattern_recon$randomized[[1]], marks_sub,
```

```
n_random = 1, max_runs = 1000)
plot_energy(marks_recon)
## End(Not run)
```
print.rd\_mar *print.rd\_mar*

#### Description

Print method for rd\_mar object

#### Usage

## S3 method for class 'rd\_mar' print(x, digits =  $4, ...$ )

#### Arguments

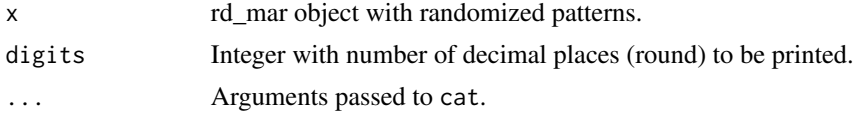

#### Details

Printing method for random patterns created with [reconstruct\\_pattern\\_marks](#page-20-1).

#### Value

void

#### See Also

[reconstruct\\_pattern\\_marks](#page-20-1)

#### Examples

```
## Not run:
pattern_recon <- reconstruct_pattern(species_a, n_random = 1, max_runs = 1000,
simplify = TRUE, return_input = FALSE)
marks_sub <- spatstat.geom::subset.ppp(species_a, select = dbh)
marks_recon <- reconstruct_pattern_marks(pattern_recon, marks_sub,
n_random = 19, max_runs = 1000)
print(marks_recon)
```
<span id="page-13-0"></span>

<span id="page-14-0"></span>print.rd\_pat *print.rd\_pat*

#### Description

Print method for rd\_pat object

#### Usage

## S3 method for class 'rd\_pat' print(x, digits =  $4, ...$ )

#### Arguments

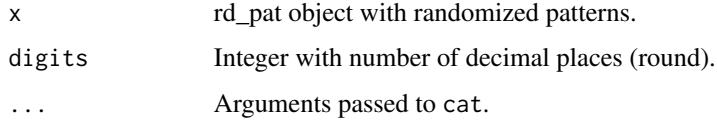

#### Details

Printing method for random patterns created with reconstruct\_pattern\_\*.

#### Value

void

#### See Also

```
reconstruct_pattern
fit_point_process
```
#### Examples

```
pattern_random <- fit_point_process(species_a, n_random = 199)
print(pattern_random)
```

```
## Not run:
pattern_recon <- reconstruct_pattern(species_b, n_random = 19, max_runs = 1000,
method = "hetero")
print(pattern_recon)
```
<span id="page-15-0"></span>print.rd\_ras *print.rd\_ras*

#### Description

Print method for rd\_ras object

#### Usage

## S3 method for class 'rd\_ras'  $print(x, \ldots)$ 

#### Arguments

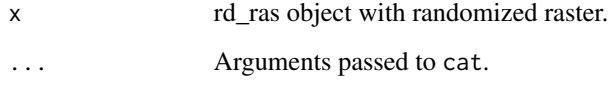

#### Details

Printing method for random patterns created with [randomize\\_raster](#page-16-1) or [translate\\_raster](#page-25-1).

#### Value

void

### See Also

[randomize\\_raster](#page-16-1) [translate\\_raster](#page-25-1)

#### Examples

```
## Not run:
landscape_classified <- classify_habitats(landscape, n = 5, style = "fisher")
landscape_random <- randomize_raster(landscape_classified, n_random = 19)
```
print(landscape\_random)

<span id="page-16-1"></span><span id="page-16-0"></span>randomize\_raster *randomize\_raster*

#### Description

Randomized-habitats procedure

#### Usage

```
randomize_raster(
  raster,
 n_random = 1,
 directions = 4,
  return_input = TRUE,
  simplify = FALSE,
  verbose = TRUE
)
```
#### Arguments

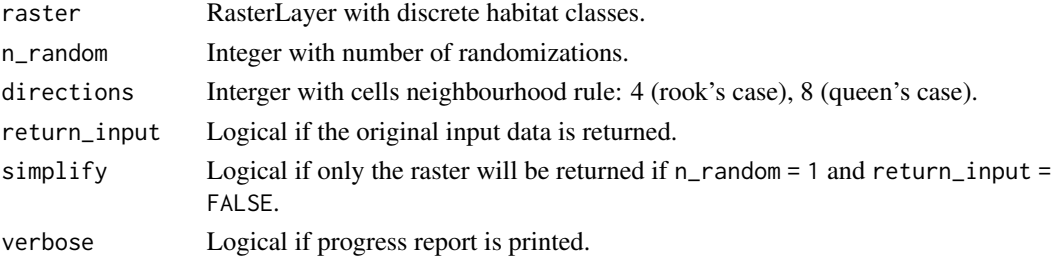

#### Details

The function randomizes a habitat map with discrete classes (as RasterLayer) as proposed by Harms et al. (2001) as "randomized-habitats procedure". The algorithm starts with an empty habitat map and starts to assign random neighbouring cells to each habitat (in increasing order of abundance in observed map). We modified the procedure slightly by increasing a probability to jump to a non-neighbouring cell as the current patch becomes larger.

In case the RasterLayer contains NA cells, this needs to be reflected in the observation window of the point pattern as well (i.e., no point locations possible in these areas).

#### Value

rd\_ras

#### References

Harms, K.E., Condit, R., Hubbell, S.P., Foster, R.B., 2001. Habitat associations of trees and shrubs in a 50-ha neotropical forest plot. Journal of Ecology 89, 947-959. <https://doi.org/10.1111/j.1365-2745.2001.00615.x>

#### See Also

[translate\\_raster](#page-25-1)

#### Examples

```
## Not run:
landscape_classified <- classify_habitats(landscape, n = 5, style = "fisher")
landscape_random <- randomize_raster(landscape_classified, n_random = 19)
```
## End(Not run)

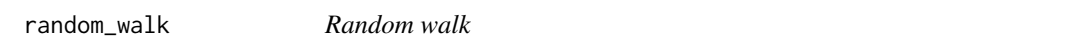

#### Description

Randomization of the landscape using the habitat randomization algorithm.

#### Usage

random\_walk

#### Format

rd\_ras object.

reconstruction *Reconstruction*

#### Description

Randomized data for species b using pattern reconstruction.

#### Usage

reconstruction

#### Format

rd\_pat object.

<span id="page-17-0"></span>

<span id="page-18-1"></span><span id="page-18-0"></span>reconstruct\_pattern *reconstruct\_pattern*

#### Description

Pattern reconstruction

#### Usage

```
reconstruct_pattern(
  pattern,
 method = "homo",
 n_random = 1,
 e_{\text{threshold}} = 0.01,
 max_runs = 1000,no_change = Inf,
  annealing = 0.01,
  comp_fast = 1000,
  n_points = NULL,
 window = NULL,
 weights = c(0.5, 0.5),r<sup>l</sup>ength = 250,
  return_input = TRUE,
  simplify = FALSE,
 verbose = TRUE,
 plot = FALSE
\mathcal{E}
```
#### Arguments

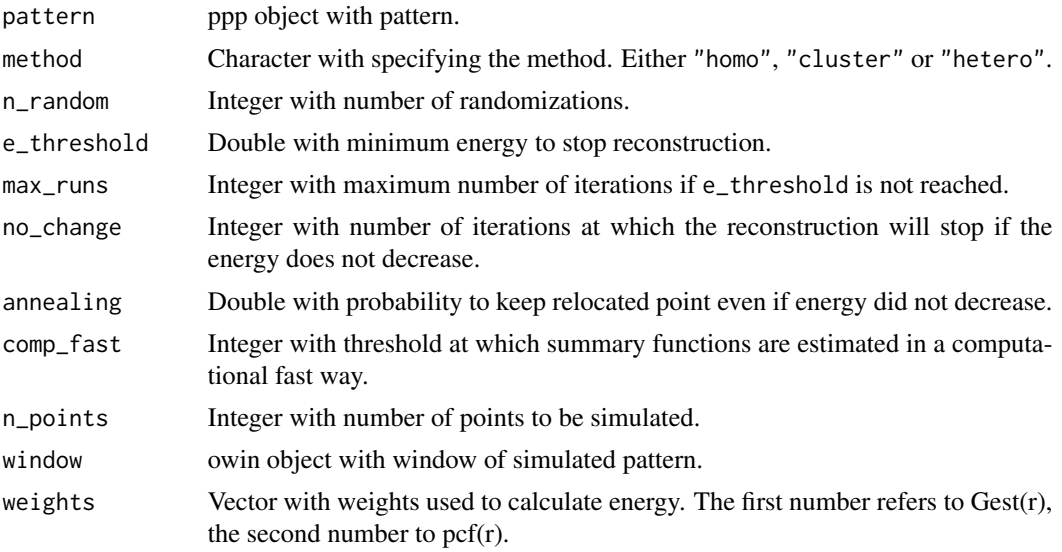

<span id="page-19-0"></span>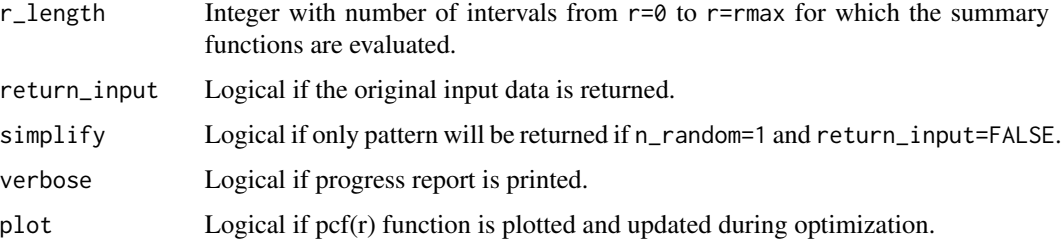

#### Details

The functions randomizes the observed pattern by using pattern reconstruction as described in Tscheschel & Stoyan (2006) and Wiegand & Moloney (2014). The algorithm shifts a point to a new location and keeps the change only, if the deviation between the observed and the reconstructed pattern decreases. The pair correlation function and the nearest neighbour distance function are used to describe the patterns.

For large patterns (n > comp\_fast) the pair correlation function can be estimated from Ripley's Kfunction without edge correction. This decreases the computational time. For more information see [estimate\\_pcf\\_fast](#page-4-1).

The reconstruction can be stopped automatically if for n steps the energy does not decrease. The number of steps can be controlled by no\_change and is set to no\_change = Inf as default to never stop automatically.

The weights must be  $0 < \text{sum}(weights) \leq 1$ . To weight both summary functions identical, use  $weights = c(0.5, 0.5)$ .

spatstat sets r\_length to 513 by default. However, a lower value decreases the computational time, while increasing the "bumpiness" of the summary function.

The arguments n\_points and window are used for method="homo" only.

method="homo":: The algorithm starts with a random pattern.

method="cluster":: The algorithm starts with a random but clustered pattern.

method="hetero":: The algorithm starts with a random but heterogeneous pattern.

#### Value

rd\_pat

#### References

Kirkpatrick, S., Gelatt, C.D.Jr., Vecchi, M.P., 1983. Optimization by simulated annealing. Science 220, 671–680. <https://doi.org/10.1126/science.220.4598.671>

Tscheschel, A., Stoyan, D., 2006. Statistical reconstruction of random point patterns. Computational Statistics and Data Analysis 51, 859–871. <https://doi.org/10.1016/j.csda.2005.09.007>

Wiegand, T., Moloney, K.A., 2014. Handbook of spatial point-pattern analysis in ecology. Chapman and Hall/CRC Press, Boca Raton. ISBN 978-1-4200-8254-8

#### <span id="page-20-0"></span>See Also

[calculate\\_energy](#page-1-1) [reconstruct\\_pattern\\_marks](#page-20-1)

#### Examples

```
## Not run:
pattern_recon <- reconstruct_pattern(species_b, n_random = 19, max_runs = 1000)
```
## End(Not run)

<span id="page-20-1"></span>reconstruct\_pattern\_marks

*reconstruct\_pattern\_marks*

#### Description

Pattern reconstruction of marked pattern

#### Usage

```
reconstruct_pattern_marks(
 pattern,
 marked_pattern,
 n_random = 1,
  e_{th}reshold = 0.01,
 max_runs = 10000,no_change = Inf,
  annealing = 0.01,
  r<sup>l</sup>ength = 250,
  return_input = TRUE,
  simplify = FALSE,
  verbose = TRUE,
 plot = FALSE
```
)

#### Arguments

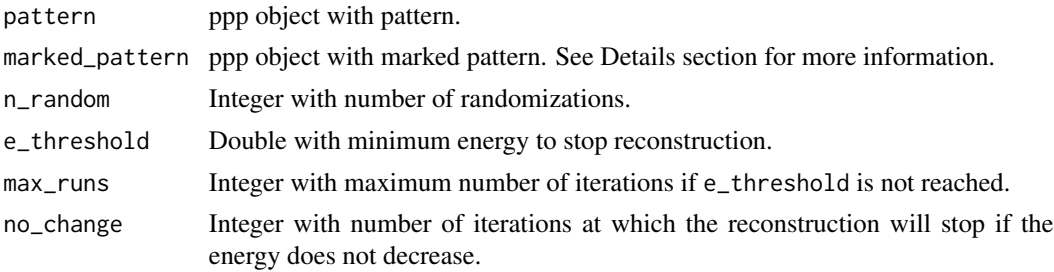

<span id="page-21-0"></span>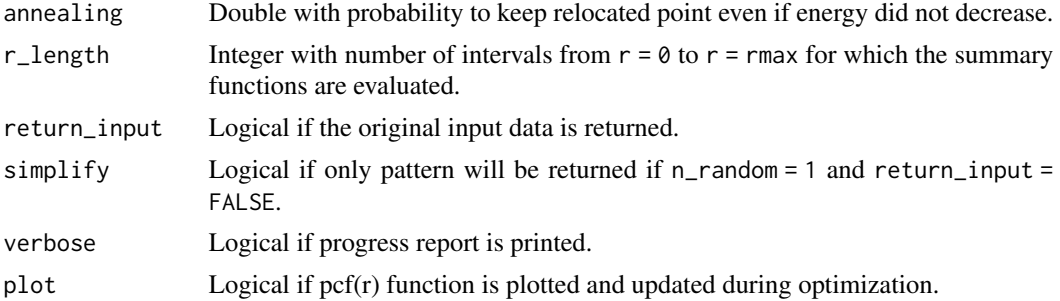

#### Details

The function randomizes the numeric marks of a point pattern using pattern reconstruction as described in Tscheschel & Stoyan (2006) and Wiegand & Moloney (2014). Therefore, an unmarked as well as a marked pattern must be provided. The unmarked pattern must have the spatial characteristics and the same observation window and number of points as the marked one (see reconstruct\_pattern\_\* or [fit\\_point\\_process](#page-5-1)). Marks must be numeric because the markcorrelation function is used as summary function. Two randomly chosen marks are switch each iterations and changes only kept if the deviation between the observed and the reconstructed pattern decreases.

spatstat sets r\_length to 513 by default. However, a lower value decreases the computational time while increasing the "bumpiness" of the summary function.

#### Value

rd\_mar

#### References

Kirkpatrick, S., Gelatt, C.D.Jr., Vecchi, M.P., 1983. Optimization by simulated annealing. Science 220, 671–680. <https://doi.org/10.1126/science.220.4598.671>

Tscheschel, A., Stoyan, D., 2006. Statistical reconstruction of random point patterns. Computational Statistics and Data Analysis 51, 859–871. <https://doi.org/10.1016/j.csda.2005.09.007>

Wiegand, T., Moloney, K.A., 2014. Handbook of spatial point-pattern analysis in ecology. Chapman and Hall/CRC Press, Boca Raton. ISBN 978-1-4200-8254-8

#### See Also

[fit\\_point\\_process](#page-5-1) [reconstruct\\_pattern](#page-18-1)

#### Examples

```
## Not run:
pattern_recon <- reconstruct_pattern(species_a, n_random = 1, max_runs = 1000,
simplify = TRUE, return_input = FALSE)
marks_sub <- spatstat.geom::subset.ppp(species_a, select = dbh)
marks_recon <- reconstruct_pattern_marks(pattern_recon, marks_sub,
n_random = 19, max_runs = 1000)
```
<span id="page-22-0"></span>## End(Not run)

results\_habitat\_association

*results\_habitat\_association*

#### Description

Results habitat association

#### Usage

```
results_habitat_association(
 pattern,
  raster,
  significance_level = 0.05,
 breaks = NULL,
  digits = NULL,
  verbose = TRUE
)
```
#### Arguments

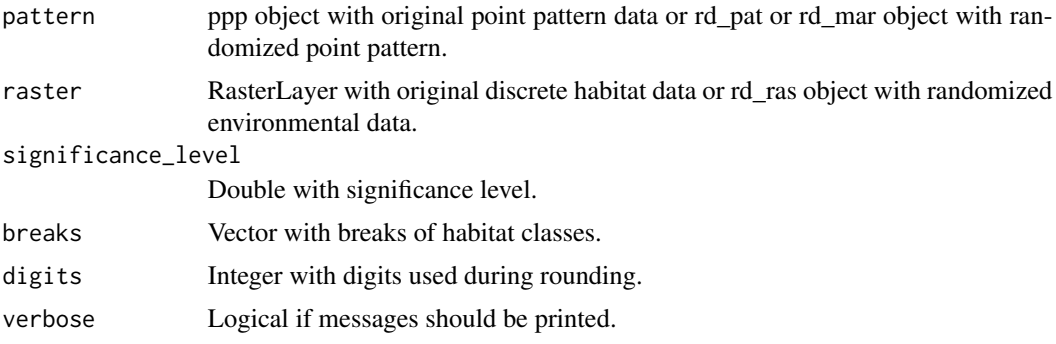

#### Details

The functions shows significant habitat associations by comparing the number of points within a habitat between the observed data and randomized data as described in Plotkin et al. (2000) and Harms et al. (2001). Significant positive or associations are present if the observed count in a habitat is above or below a certain threshold of the randomized count, respectively.

In case the RasterLayer contains NA cells, this needs to be reflected in the observation window of the point pattern as well (i.e., no point locations possible in these areas).

If breaks = NULL (default), only habitat labels (but not breaks) will be returned. If a vector with breaks is provided (same order as increasing habitat values), the breaks will be included as well.

#### Value

data.frame

#### References

Harms, K.E., Condit, R., Hubbell, S.P., Foster, R.B., 2001. Habitat associations of trees and shrubs in a 50-ha neotropical forest plot. Journal of Ecology 89, 947–959. <https://doi.org/10.1111/j.1365-2745.2001.00615.x>

Plotkin, J.B., Potts, M.D., Leslie, N., Manokaran, N., LaFrankie, J.V., Ashton, P.S., 2000. Speciesarea curves, spatial aggregation, and habitat specialization in tropical forests. Journal of Theoretical Biology 207, 81–99. <https://doi.org/10.1006/jtbi.2000.2158>

#### See Also

[reconstruct\\_pattern](#page-18-1) [fit\\_point\\_process](#page-5-1)

#### Examples

```
landscape_classified <- classify_habitats(landscape, n = 5, style = "fisher")
species_a_random <- fit_point_process(species_a, n_random = 199)
results_habitat_association(pattern = species_a_random, raster = landscape_classified)
```
species\_a *Species a*

#### Description

A species with negative associations to habitat 4 of landscape. Please be aware that a negative association to one habitat will inevitable lead to positive associations to other habitats (Yamada et al. 2006).

#### Usage

species\_a

#### Format

A spatstat ppp object.

#### References

Yamada, T., Tomita, A., Itoh, A., Yamakura, T., Ohkubo, T., Kanzaki, M., Tan, S., Ashton, P.S., 2006. Habitat associations of Sterculiaceae trees in a Bornean rain forest plot. Journal of Vegetation Science 17, 559–566.

<span id="page-23-0"></span>

<span id="page-24-0"></span>species\_b *Species b*

#### Description

A species with positive associations to habitat 5 of landscape. Please be aware that a positive association to one habitat will inevitable lead to negative associations to other habitats (Yamada et al. 2006)

#### Usage

species\_b

#### Format

A spatstat ppp object.

#### References

Yamada, T., Tomita, A., Itoh, A., Yamakura, T., Ohkubo, T., Kanzaki, M., Tan, S., Ashton, P.S., 2006. Habitat associations of Sterculiaceae trees in a Bornean rain forest plot. Journal of Vegetation Science 17, 559–566.

torus\_trans *Torus trans*

#### Description

Torus translation of the classified landscape.

#### Usage

torus\_trans

#### Format

rd\_ras object.

<span id="page-25-1"></span><span id="page-25-0"></span>translate\_raster *translate\_raster*

#### Description

Torus translation

#### Usage

```
translate_raster(
  raster,
  steps_x = NULL,steps_y = NULL,
  return_input = TRUE,
  simplify = FALSE,
  verbose = TRUE
\mathcal{E}
```
#### Arguments

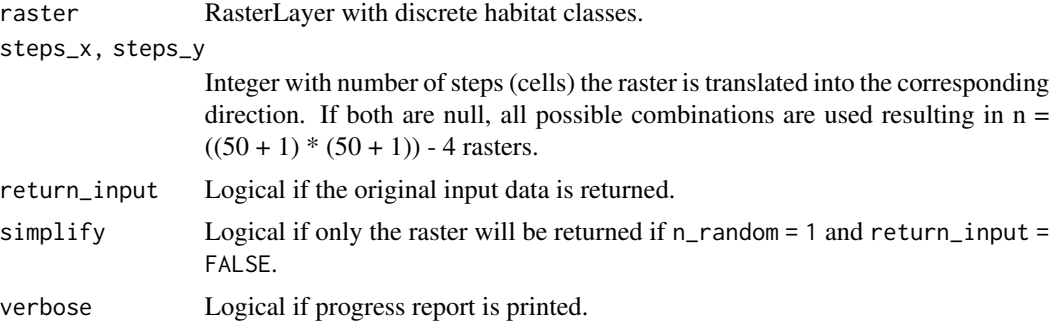

#### Details

Torus translation test as described in Harms et al. (2001). The raster is shifted in all four cardinal directions by steps equal to the raster resolution. If a cell exits the extent on one side, it enters the extent on the opposite side.

The method does not allow any NA values to be present in the RasterLayer.

#### Value

rd\_ras

#### References

Harms, K.E., Condit, R., Hubbell, S.P., Foster, R.B., 2001. Habitat associations of trees and shrubs in a 50-ha neotropical forest plot. Journal of Ecology 89, 947–959. <https://doi.org/10.1111/j.1365- 2745.2001.00615.x>

#### <span id="page-26-0"></span>translate\_raster 27

#### See Also

[randomize\\_raster](#page-16-1)

#### Examples

```
## Not run:
landscape_classified <- classify_habitats(landscape, n = 5, style = "fisher")
```

```
landscape_random <- translate_raster(landscape_classified)
landscape_random_sub <- translate_raster(landscape_classified,
steps_x = 1:10, steps_y = 1:5)
```
# <span id="page-27-0"></span>Index

```
∗ datasets
    gamma_test, 7
    landscape, 8
    random_walk, 18
    reconstruction, 18
    species_a, 24
    species_b, 25
    torus_trans, 25
calculate_energy, 2, 21
classify_habitats, 4
classIntervals, 5
estimate_pcf_fast, 3, 5, 10, 11, 20
fit_point_process, 3, 6, 10, 11, 13, 15, 22,
        24
gamma_test, 7
Kest, 5, 6
landscape, 8
list_to_randomized, 8
pcf.fv, 5, 6
plot.rd_mar, 9
plot.rd_pat, 10
plot.rd_ras, 12
plot_energy, 3, 13
print.rd_mar, 14
print.rd_pat, 15
print.rd_ras, 16
random_walk, 18
randomize_raster, 9, 12, 16, 17, 27
reconstruct_pattern, 3, 9–11, 13, 15, 19,
        22, 24
reconstruct_pattern_marks, 14, 21, 21
reconstruction, 18
results_habitat_association, 23
```
species\_a, [24](#page-23-0) species\_b, [25](#page-24-0)

torus\_trans, [25](#page-24-0) translate\_raster, *[9](#page-8-0)*, *[12](#page-11-0)*, *[16](#page-15-0)*, *[18](#page-17-0)*, [26](#page-25-0)